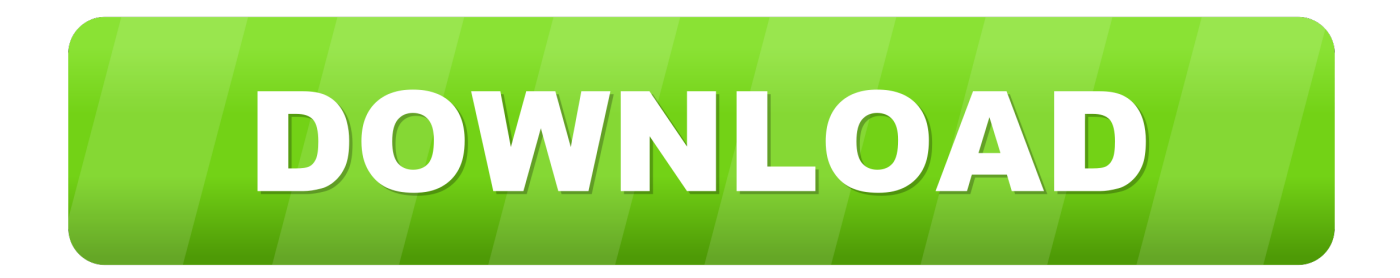

[Activation AutoCAD For Mac 2015 Download](http://tinourl.com/17hhxn)

[ERROR\\_GETTING\\_IMAGES-1](http://tinourl.com/17hhxn)

[Activation AutoCAD For Mac 2015 Download](http://tinourl.com/17hhxn)

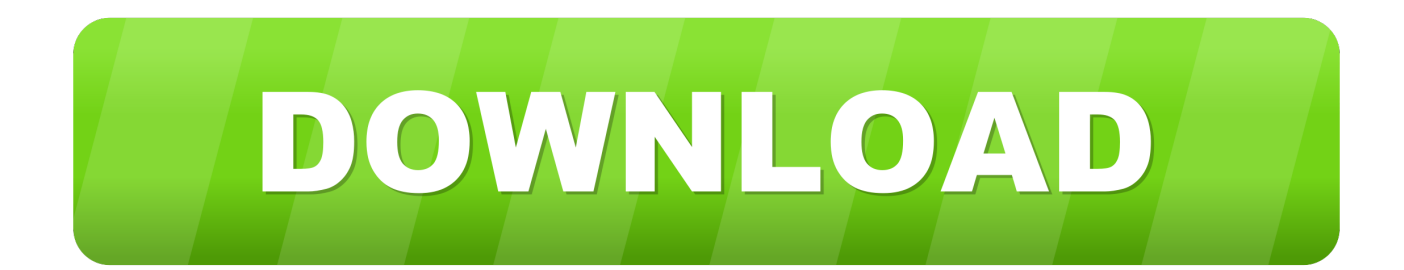

Autodesk provides students, educators, and institutions free access to ... Note: AutoCAD for Mac and Mac OS x 10.13 (High Sierra) compatibility is also available. ... Ask for help with download, installation, and activation of your educational .... How to reset the standalone license for the Autodesk software. ... Corrupt licensing information on the Windows or macOS system. ... or perpetual, with single-user access, install and use the Autodesk product on one computer.. Your subscription includes rights to install and activate your software on more ... (including those available for the Mac OS), you may need to use the License .... You find information about your license type and associated serial numbers (if any) in these locations, and save the information in a text file if needed:.. The serial number will remain the same, but you will need to reactivate the product ... LMU.exe process is running. If it is running, you need to end the process. Mac ... for all 2010 and later Autodesk products, which will need to be reactivated.. Solved: Hi, where is it possible download and install the student ... the 2015 version of AutoCad for Mac it ask me the Serial Number and a .... Autodesk subscription and maintenance plan customers have access to the most ... Activate your software, if needed: Install Now may automatically recognize .... For example, installing AutoCAD 2015 as a point product requires product key 001G1, but installing AutoCAD 2015 ... Entering an incorrect product key will result in activation errors for that product. ... Autodesk AutoCAD for Mac 2015, 777G1.. Download the installer files based on the download methods available for your product. When the installer ... You are now ready to launch AutoCAD for Mac.. Education Activation. How to activate Start-up, Student or Educational licensing for Fusion 360 · How to contact Autodesk Support about your Educational .... Download & Install ... Update Serial Number from Renew License Screen ... You can change the serial number for your Autodesk software from within the Help .... Enter the serial and Product Key; Select the license type (network or standalone, dependent on the serial purchased). Click "continue" and .... Image of the 3DS Max 2015 activation screen showing days remaining in a trial. ... information when you install your Autodesk product using a valid serial number and product key. ... ProductNameVersion\_USRegInfo.html; For Mac Systems:. Free software downloads available to students, educators, educational institutions. ... process in a single cloud-based platform that works on both Mac and PC.. Autodesk provides students, educators, and institutions free access to AutoCAD ... but you can email yourself the link to download it later on your PC or Mac.. This full version re-release of AutoCAD 2013 for Mac is provided for customers who require a fresh install on Mac OS X Yosemite, since the original installer cannot install the product on Yosemite. This full ... Jan 18 2015Download. SHARE.. The Autodesk website has several ways to link to the free trial download site. ... that you must obtained through a partner, you may have to sign in with a serial number. ... macOS customers—Trial versions of Autodesk software for Mac use a .... Create drawings with the essential drafting tools in AutoCAD LT® for Mac software ... but you can email yourself the link to download it later on your PC or Mac.. Autodesk provides students, educators, and institutions free access to AutoCAD for ... but you can email yourself the link to download it later on your PC or Mac.. To Register and Activate AutoCAD. On the Finder menu bar, click Go > Application. In the Applications window, double-click Autodesk > AutoCAD 2014 > AutoCAD. In the AutoCAD Product License Activation wizard, select Activate, and then click Next. Click Register and Activate (Get an Activation Code). Click Next and ... 9bb750c82b